## **Missing Lookup Words in Design Reports**

## **Problem:**

Lookup words are missing from the Design Customer Report / Design Supplier Report

## **Solution:**

Lookup words are specific to Customers and Suppliers.

When you are in the Design Customer / Supplier reports, go to the first tab called "Reports". There is a selection named Customer/Supplier. Ensure this is selected Customer if you want an Accounts Receivable report or Supplier if you want an Accounts Payable report.

Author: arose Editor: arose Last Edited: 20-Dec-2007

From: <https://wiki.windwardsoftware.com/>- **Windward Software Wiki**

Permanent link: **[https://wiki.windwardsoftware.com/doku.php?id=lookup\\_words\\_in\\_design\\_reports](https://wiki.windwardsoftware.com/doku.php?id=lookup_words_in_design_reports)**

Last update: **2007/12/20 16:27 (17 years ago)**

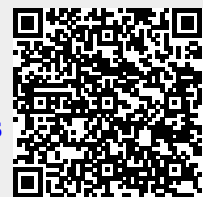